# МИНИСТЕРСТВО СЕЛЬСКОГО ХОЗЯЙСТВА РОССИЙСКОЙ ФЕДЕРАЦИИ

Федеральное государственное бюджетное образовательное учреждение высшего образования «Брянский государственный аграрный университет»

**УТВЕРЖДАЮ** Проректор по учебной работе Г.П. Малявко **Талоня 2021г.** 

Сетевая экономика

(Наименование дисциплины)

# РАБОЧАЯ ПРОГРАММА ДИСЦИПЛИНЫ

Закреплена за кафедрой

Направление подготовки

Направленность (профиль)

Квалификация

Форма обучения

Общая трудоемкость

информатики, информационных систем и технологий

09.03.03 Прикладная информатика

Программно-технические средства информатизации

Бакалавр

очная, заочная

 $43.6.$ 

Брянская область 2021

Программу составил(и):

ст. преподаватель Милютина Е.М.

Рецензент(ы):

к.э.н., доцент Войтова Н.А.

Рабочая программа дисциплины «Сетевая экономика» разработана в соответствии с ФГОС ВО - бакалавриат по направлению подготовки 09.03.03 Прикладная информатика, утверждённого приказом Министерства образования и науки РФ от 19 сентября 2017 г., No922.

составлена на основании учебных планов 2021 года поступления:

направление подготовки 09.03.03 Прикладная информатика направленность (профиль) Программно-технические средства информатизации

утвержденных учёным советом вуза от «17» июня 2021 г. протокол №11

Рабочая программа одобрена на заседании кафедры информатики, информационных систем и технологий

Протокол от «17» июня 2021г. №12

Зав. кафедрой, к.э.н., доцент Ульянова Н.Д.

 $(n^{o}$ 

## **1. ЦЕЛИ ОСВОЕНИЯ ДИСЦИПЛИНЫ**

1.1. Цель дисциплины - формирование у обучающихся целостной системы знаний о возможностях и основных направлениях сетевой экономики, изучение основных терминов и понятий, характеризующих коммерческую, страховую, банковскую и иные виды деятельности в сфере информационных услуг, раскрытие взаимосвязи всех понятий и внутренней логики организации информационной деятельности. Главной задачей данного курса является получение обучающимися необходимых теоретических знаний и усвоение практических навыков использования элементов информационных технологий в рамках организации информационной деятельности

## **2. МЕСТО ДИСЦИПЛИНЫ В СТРУКТУРЕ ОПОП**

Блок ОПОП ВО: Б1.В.1.11

2.1 Требования к предварительной подготовке обучающегося:

Содержание дисциплины базируется на теоретических основах и положениях таких дисциплин, изучаемых ранее (на предыдущих курсах), как «Теория систем и системный анализ», «Информационные системы и технологии», «Мировые информационные ресурсы», «Экономика».

2.2 Дисциплины и практики, для которых освоение данной дисциплины (модуля) необходимо как предшествующее:

Знания, полученные при изучении дисциплины, необходимы при освоении дисциплин, изучающих информационные системы и технологии различных предметных областей.

## **3. ПЕРЕЧЕНЬ ПЛАНИРУЕМЫХ РЕЗУЛЬТАТОВ ОБУЧЕНИЯ ПО ДИСЦИПЛИНЕ (МОДУЛЮ), СООТНЕСЕННЫХ С ИНДИКАТОРАМИ ДОСТИЖЕНИЯ КОМПЕТЕНЦИЙ**

Достижения планируемых результатов обучения, соотнесенных с общими целями и задачами ОПОП, является целью освоения дисциплины.

В результате изучения дисциплины обучающийся должен усвоить трудовые функции в соответствии с профессиональным стандартом «Специалист по информационным системам» (утвержден приказом Министерства труда и социальной защиты РФ от России от 18 ноября 2014 года № 895н).

Обобщенная трудовая функция – Выполнение работ и управление работами по созданию (модификации) и сопровождению ИС, автоматизирующих задачи организационного управления и бизнес-процессы (код – С/6).

Трудовая функция - Инициирование работ по реализации запросов, связанных с использованием ИС (код  $-$  C/49.6).

Трудовые действия:

Планирование работы по запросу

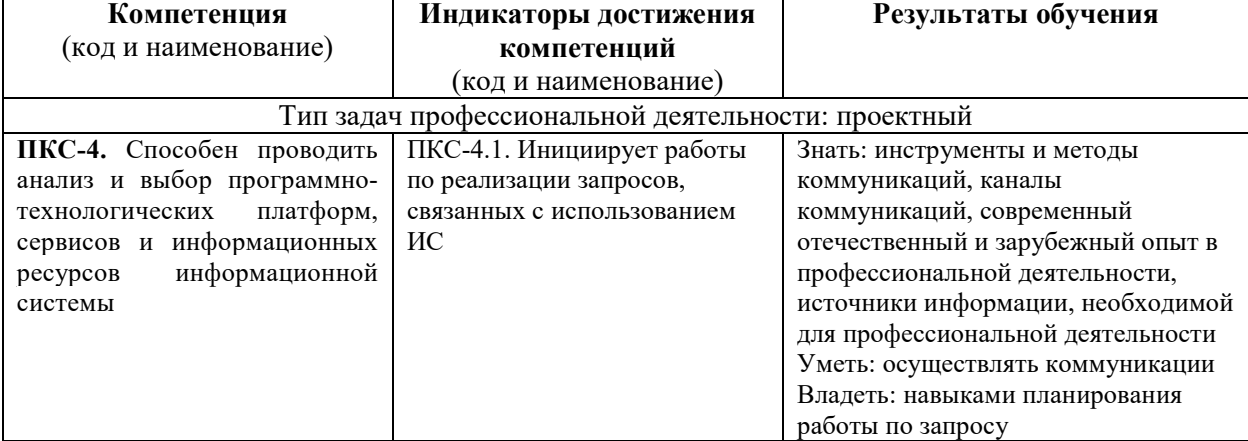

Освоение дисциплины направлено на формирование следующих компетенций:

**Этапы формирования компетенций в процессе освоения образовательной программы**: в соответствии с учебным планом и планируемыми результатами освоения ОПОП.

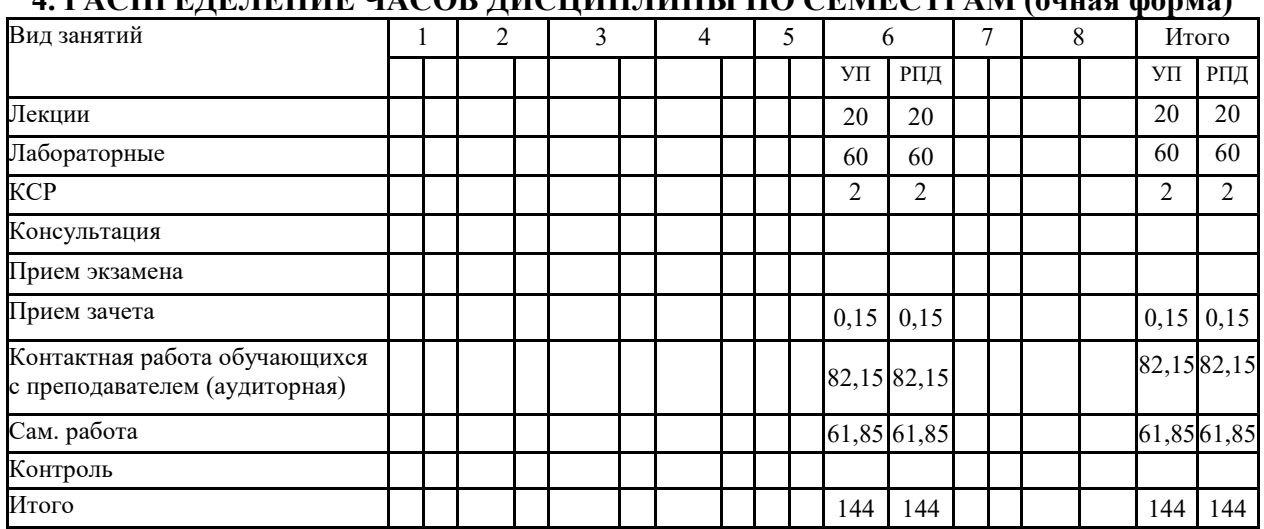

## **4. РАСПРЕДЕЛЕНИЕ ЧАСОВ ДИСЦИПЛИНЫ ПО СЕМЕСТРАМ (очная форма)**

# **РАСПРЕДЕЛЕНИЕ ЧАСОВ ДИСЦИПЛИНЫ ПО КУРСАМ (заочная форма)**

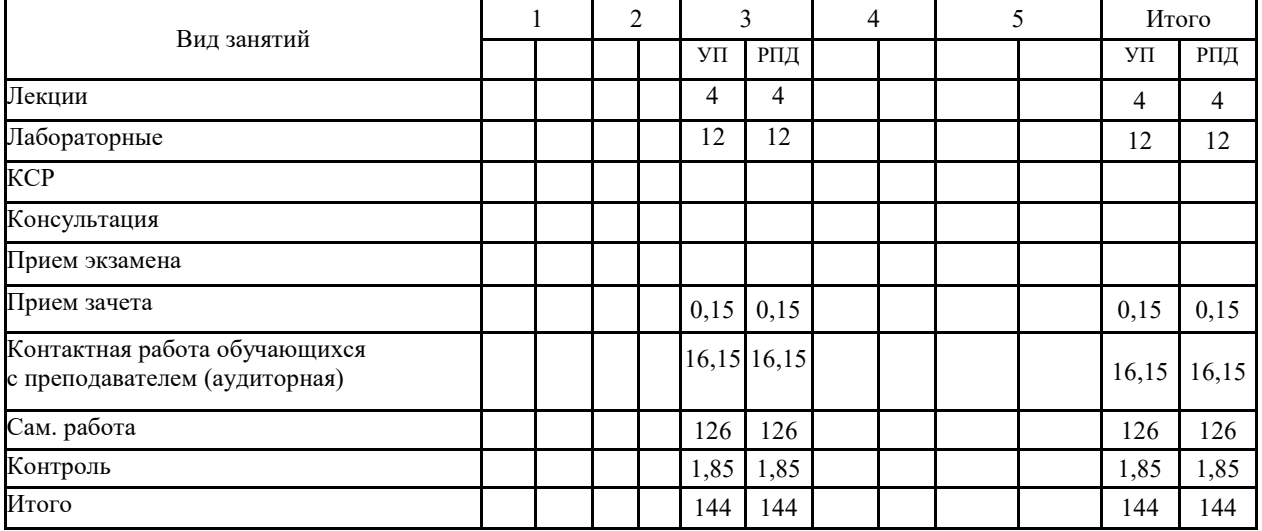

## **СТРУКТУРА И СОДЕРЖАНИЕ ДИСЦИПЛИНЫ (МОДУЛЯ) (очная форма)**

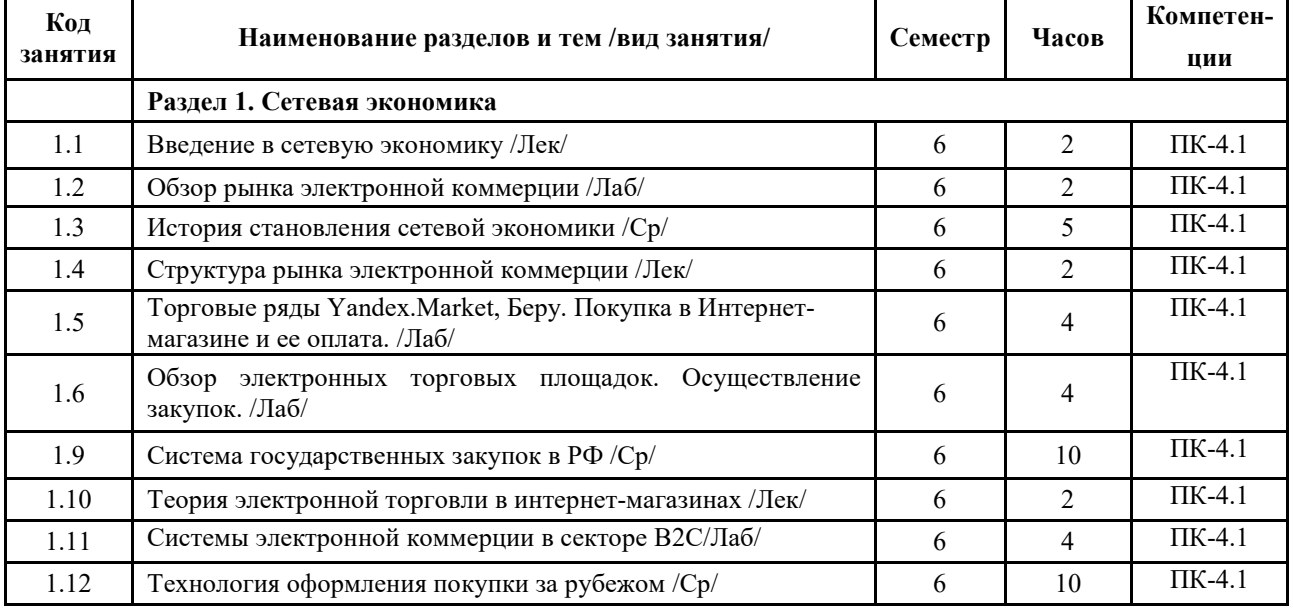

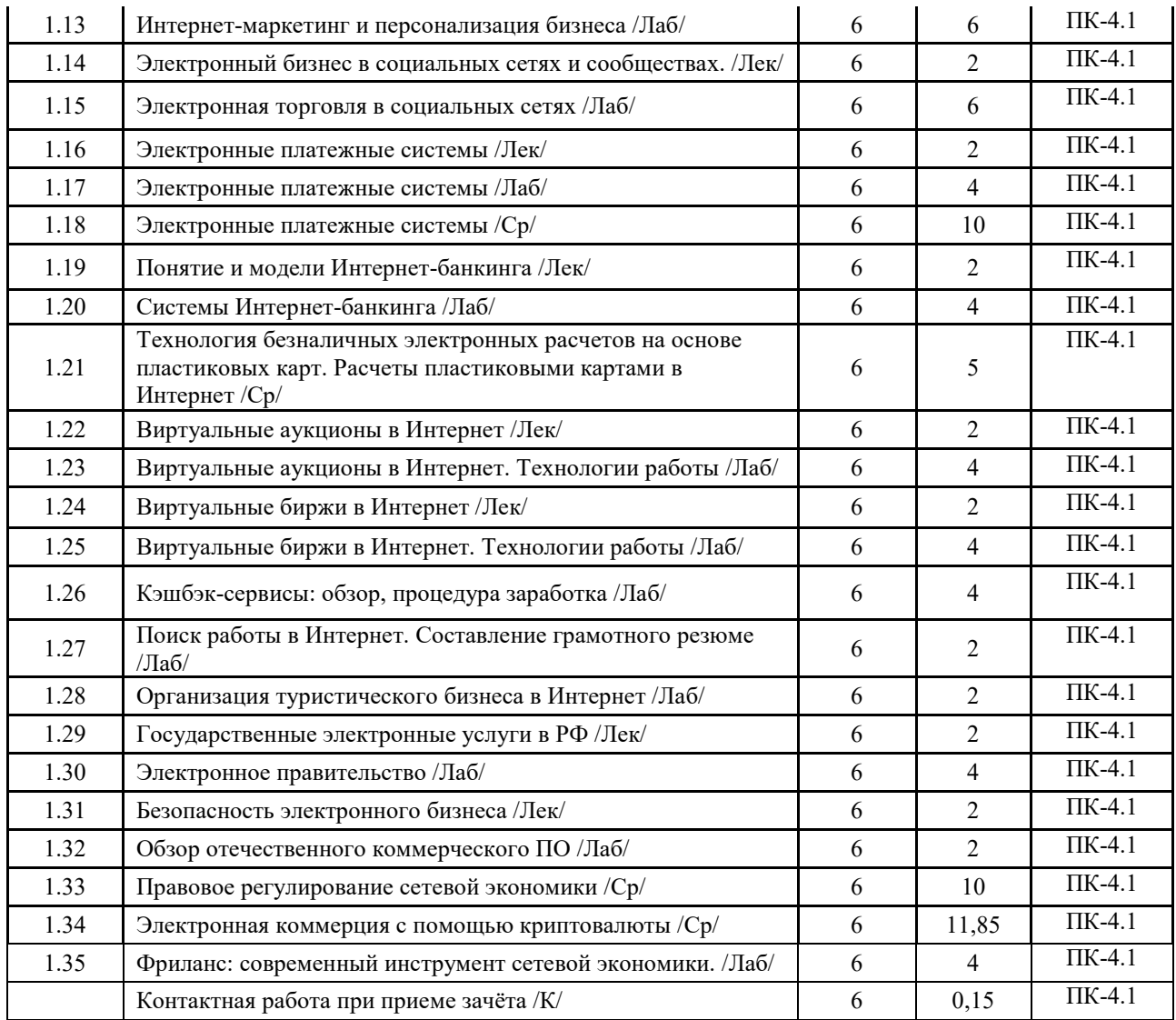

# **СТРУКТУРА И СОДЕРЖАНИЕ ДИСЦИПЛИНЫ (МОДУЛЯ) (заочная форма)**

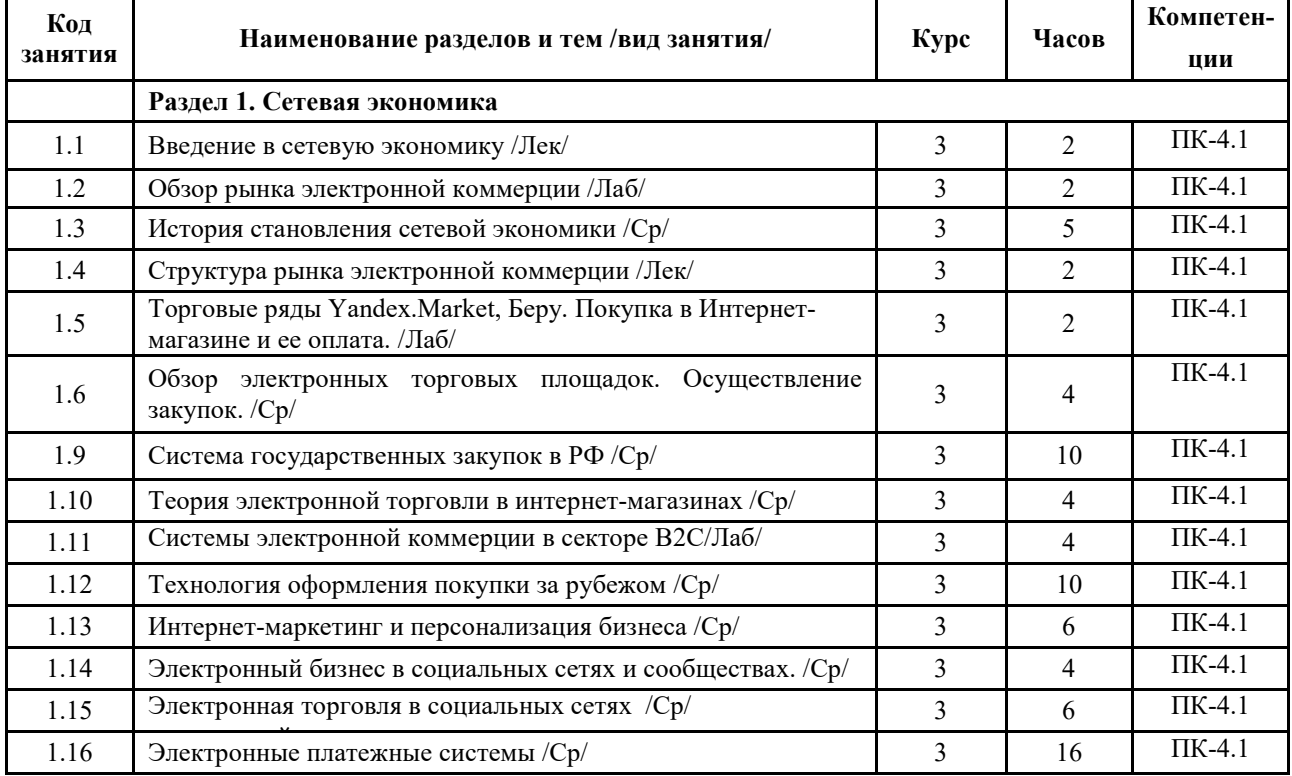

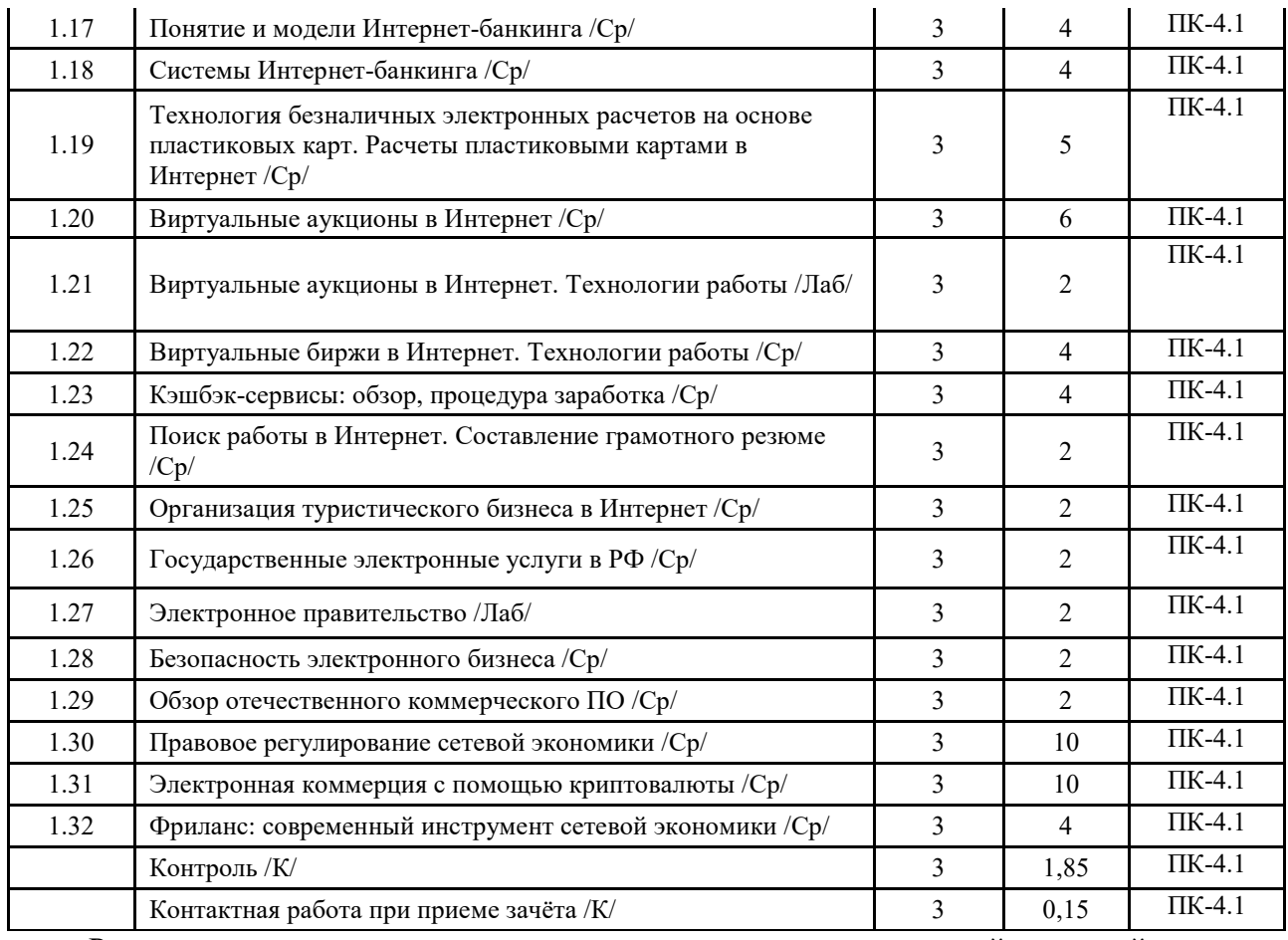

Реализация программы предполагает использование традиционной, активной и интерактивной форм обучения на лекционных и лабораторных занятиях.

## **5. ФОНД ОЦЕНОЧНЫХ СРЕДСТВ**

## **Приложение №1**

## **6. УЧЕБНО-МЕТОДИЧЕСКОЕ И ИНФОРМАЦИОННОЕ ОБЕСПЕЧЕНИЕ ДИСЦИПЛИНЫ (МОДУЛЯ) 6.1. Рекомендуемая литература**

**6.1. 1. Основная литература** 

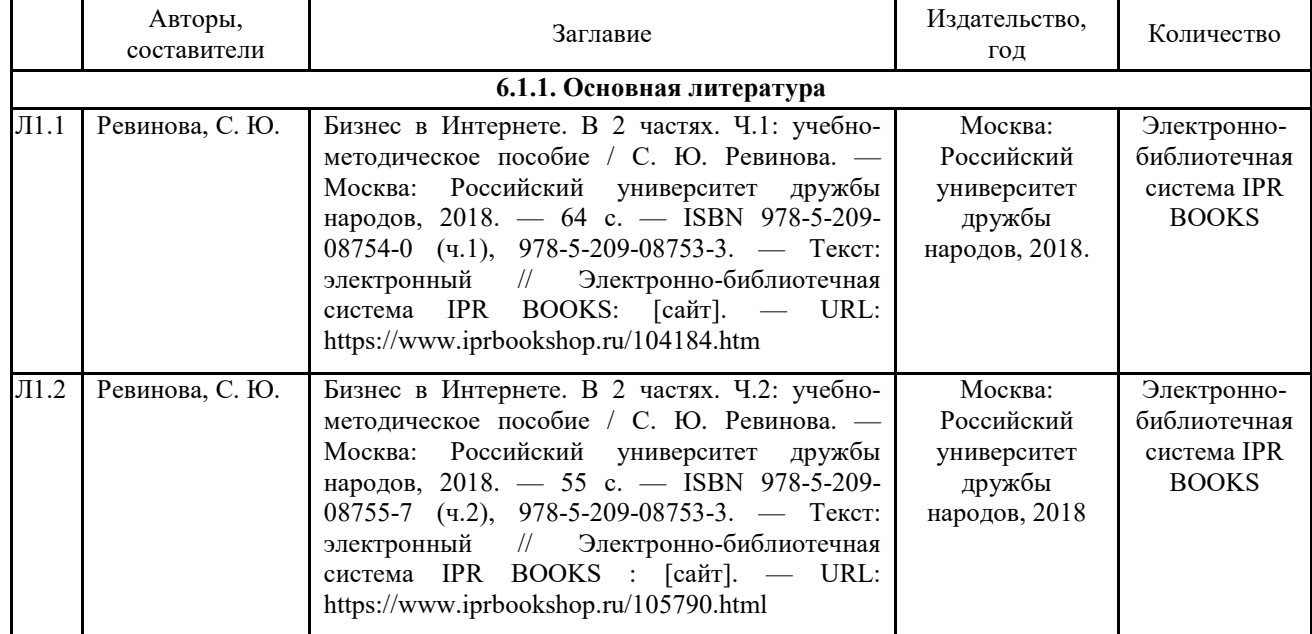

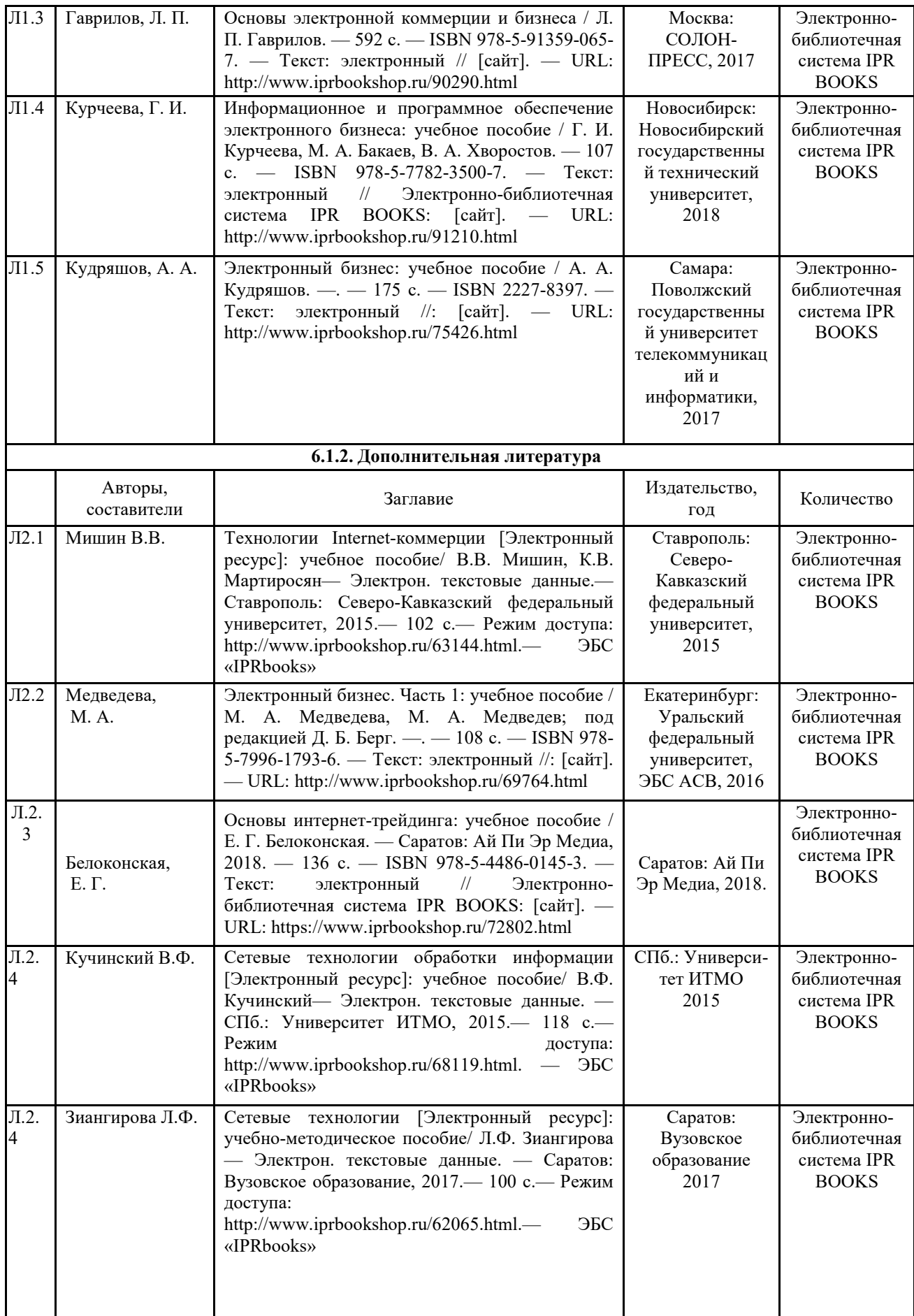

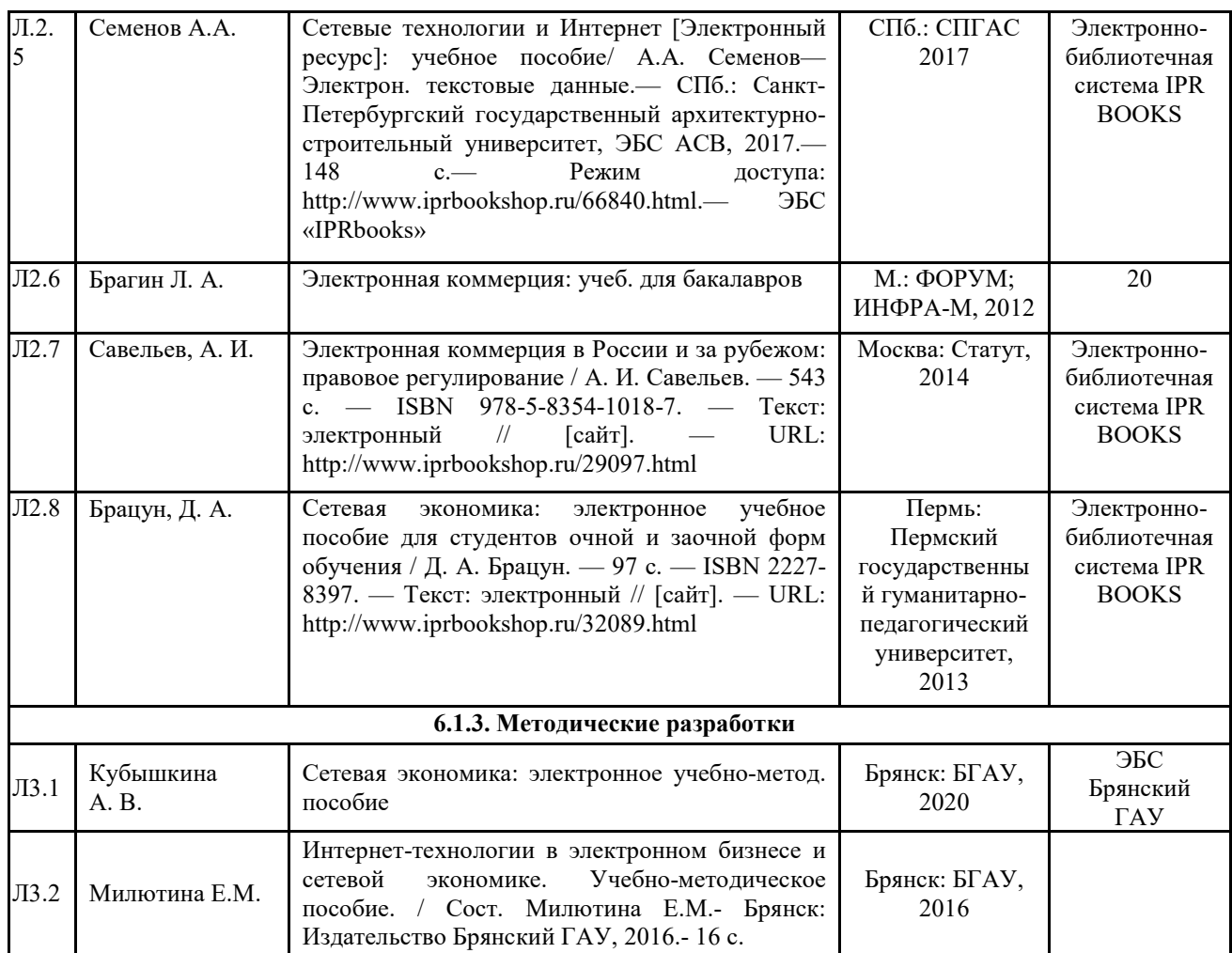

## **6.2. Перечень профессиональных баз данных и информационных справочных систем**

1. Компьютерная информационно-правовая система «КонсультантПлюс»

2. Профессиональная справочная система «Техэксперт»

3. Официальный интернет-портал базы данных правовой информации http://pravo.gov.ru/

4. Портал Федеральных государственных образовательных стандартов высшего образования http://fgosvo.ru/

5. Портал "Информационно-коммуникационные технологии в образовании" http://www.ict.edu.ru/

6. Web of Science Core Collection политематическая реферативно-библиографическая и наукометрическая (библиометрическая) база данных http://www.webofscience.com

7. Полнотекстовый архив «Национальный Электронно-Информационный Консорциум» (НЭИКОН) https://neicon.ru/

8. Базы данных издательства Springer https://link.springer.com/

## **6.3. Перечень программного обеспечения**

- 1. Операционная система Microsoft Windows XP Professional Russian
- 2. Операционная система Microsoft Windows 7 Professional Russian
- 3. Операционная система Microsoft Windows 10 Professional Russian
- 4. Офисное программное обеспечение Microsoft Office 2010 Standart
- 5. Офисное программное обеспечение Microsoft Office 2013 Standart
- 6. Офисное программное обеспечение Microsoft Office 2016 Standart
- 7. Офисное программное обеспечение OpenOffice
- 8. Офисное программное обеспечение LibreOffice
- 9. Программа для распознавания текста ABBYY Fine Reader 11
- 10. Программа для просмотра PDF Foxit Reader

## 11. Интернет-браузеры.

### 12. MetaTrader 4

## **7. МАТЕРИАЛЬНО-ТЕХНИЧЕСКОЕ ОБЕСПЕЧЕНИЕ ДИСЦИПЛИНЫ**

*Учебная аудитория для проведения учебных занятий лекционного типа, занятий семинарского типа, курсового проектирования (выполнения курсовых работ), групповых и индивидуальных консультаций, текущего контроля и промежуточной аттестации – 3-404 Основное оборудование и технические средства обучения: Специализированная мебель на 30 посадочных мест, доска настенная, рабочее место преподавателя. 28 компьютеров с выходом в локальную сеть и Интернет, электронным учебно-методическим материалам, библиотечному электронному каталогу, ЭБС, к электронной информационнообразовательной среде, киоск информационный сенсорный, мультимедийный проектор, экран. Учебно-наглядные пособия: Информационно-тематический стенд Лицензионное программное обеспечение: ОС Windows 10 (Контракт №52 01.08.2019 с Экстрим Комп). Срок действия лицензии – бессрочно. Лицензионное программное обеспечение отечественного производства: Microsoft Office ProPlus 2019(Гос. контракт №8 от 16.04.2021 с ООО «+Альянс»). Срок действия лицензии – бессрочно. Консультант Плюс (справочно-правовая система) (Гос. контракт №41 от 30.03.2018 с ООО Альянс. Срок действия лицензии – бессрочно. Свободно распространяемое программное обеспечение: LibreOffice (свободно распространяемое ПО). Яндекс.Браузер (свободно распространяемое ПО). Учебная аудитория для проведения учебных занятий лекционного типа – 3-311 Основное оборудование и технические средства обучения: Специализированная мебель на 32 посадочных места, доска настенная, кафедра, рабочее место преподавателя. 1 компьютер с выходом в локальную сеть и Интернет, электронным учебно-методическим материалам, библиотечному электронному каталогу, ЭБС, к электронной информационно-образовательной среде, интерактивный комплекс ACTIVboard +, средства звуковоспроизведения. Учебно-наглядные пособия: Информационно-тематический стенд Лицензионное программное обеспечение: ОС Windows 10 (Контракт №52 01.08.2019 с Экстрим Комп). Срок действия лицензии – бессрочно. Microsoft Office Standard 2010 (Договор 14-0512 от 25.05.2012 с ООО Сити-Комп Групп). Срок действия лицензии – бессрочно. Лицензионное программное обеспечение отечественного производства: 1C:Предприятие 8 (Лицензионный договор №21-03-26/01 от 26.03.2021 с ООО Верное решение). Срок действия лицензии – бессрочно. Консультант Плюс (справочно-правовая система) (Гос. контракт №41 от 30.03.2018 с ООО Альянс. Срок действия лицензии – бессрочно. Свободно распространяемое программное обеспечение: Яндекс.Браузер (свободно распространяемое ПО). Учебная аудитория для проведения учебных занятий семинарского типа, курсового проектирования (выполнения курсовых работ), групповых и индивидуальных консультаций, текущего контроля и промежуточной аттестации – 302* 

*Основное оборудование и технические средства обучения:* 

*Специализированная мебель на 26 посадочных мест, доска настенная, рабочее место преподавателя. 8 компьютеров с выходом в локальную сеть и Интернет, электронным учебно-методическим материалам,* 

*библиотечному электронному каталогу, ЭБС, к электронной информационно-образовательной среде. Учебно-наглядные пособия:* 

*Информационно-тематический стенд* 

*Лицензионное программное обеспечение:* 

*ОС Windows 10 (Контракт №112 от 30.07.2015). Срок действия лицензии – бессрочно.* 

*Microsoft Office Standard 2010 (Договор 14-0512 от 25.05.2012 с ООО Сити-Комп Групп). Срок действия лицензии – бессрочно.* 

*Microsoft Visio 2010 (Гос. контракт №8 от 16.04.2021 с ООО «+Альянс»). Срок действия лицензии – бессрочно.* 

*Microsoft Visual Studio 2010 (Гос. контракт №8 от 16.04.2021 с ООО «+Альянс»). Срок действия лицензии –*

*бессрочно.* 

*ArcGIS 10.2 (Договор 28/1/3 от 28.10.2013 с ООО ЭСРИ СНГ). Срок действия лицензии – бессрочно.* 

*Лицензионное программное обеспечение отечественного производства:* 

*КОМПАС-3D (Сублицензионный договор №МЦ-19-00205 от 07.05.2019 с АСКОН-ЦР). Срок действия лицензии – бессрочно.* 

*CREDO III (Договор 485/12 от 05.09.2012 с ООО Кредо-Диалог). Срок действия лицензии – бессрочно. Наш Сад 10 (Контракт №CCG\_БР-542 от 04.10.2017 с ООО Сити-Комп Групп). Срок действия лицензии – бессрочно.* 

*Консультант Плюс (справочно-правовая система) (Гос. контракт №41 от 30.03.2018 с ООО Альянс). Срок действия лицензии – бессрочно.* 

*Свободно распространяемое программное обеспечение:* 

*STADIA 8 Учебная (свободно распространяемое ПО).* 

*QBasic (свободно распространяемое ПО).* 

*PascalABC.NET (свободно распространяемое ПО).* 

*QGIS (свободно распространяемое ПО).* 

*Яндекс.Браузер (свободно распространяемое ПО).* 

*Учебная аудитория для проведения учебных занятий лекционного типа, занятий семинарского типа, курсового проектирования (выполнения курсовых работ), групповых и индивидуальных консультаций, текущего контроля и промежуточной аттестации – 3-306* 

*Основное оборудование и технические средства обучения:* 

*Специализированная мебель на 24 посадочных мест, доска настенная, рабочее место преподавателя.* 

*13 компьютеров с выходом в локальную сеть и Интернет, электронным учебно-методическим* 

*материалам, библиотечному электронному каталогу, ЭБС, к электронной информационно-*

*образовательной среде, мультимедийный проектор.* 

*Учебно-наглядные пособия:* 

*Информационно-тематический стенд* 

*Лицензионное программное обеспечение:* 

*ОС Windows 10 (Контракт №112 от 30.07.2015). Срок действия лицензии – бессрочно.* 

*Microsoft Office ProPlus 2019(Гос. контракт №8 от 16.04.2021 с ООО «+Альянс»). Срок действия лицензии – бессрочно.* 

*ArcGIS 10.2 (Договор 28/1/3 от 28.10.2013 с ООО ЭСРИ СНГ). Срок действия лицензии – бессрочно.* 

*Microsoft Visual Studio 2010 ((Гос. контракт №8 от 16.04.2021 с ООО «+Альянс»). Срок действия лицензии – бессрочно.* 

*Лицензионное программное обеспечение отечественного производства:* 

*CREDO III (Договор 485/12 от 05.09.2012 с ООО Кредо-Диалог). Срок действия лицензии – бессрочно. КОМПАС-3D (Сублицензионный договор №МЦ-19-00205 от 07.05.2019 с АСКОН-ЦР). Срок действия лицензии – бессрочно.* 

*Наш Сад 10 (Контракт №CCG\_БР-542 от 04.10.2017 с ООО Сити-Комп Групп). Срок действия лицензии – бессрочно.* 

*Консультант Плюс (справочно-правовая система) (Гос. контракт №41 от 30.03.2018 с ООО Альянс). Срок действия лицензии – бессрочно.* 

*Свободно распространяемое программное обеспечение:*

*LibreOffice (свободно распространяемое ПО).* 

*GIMP (свободно распространяемое ПО).* 

*MetaTrader 4 (свободно распространяемое ПО).* 

*QGIS (свободно распространяемое ПО).* 

*Ramus Educational (свободно распространяемое ПО).* 

*StarUML (свободно распространяемое ПО).* 

*Bizagi Modeler (свободно распространяемое ПО).* 

*Figma (свободно распространяемое ПО).* 

*Яндекс.Браузер (свободно распространяемое ПО).* 

*Учебная аудитория для проведения учебных занятий лекционного типа, занятий семинарского типа, курсового проектирования (выполнения курсовых работ), групповых и индивидуальных консультаций, текущего контроля и промежуточной аттестации – 3-312* 

*Основное оборудование и технические средства обучения:* 

*Специализированная мебель на 24 посадочных мест, доска настенная, рабочее место преподавателя. 12 компьютеров с выходом в локальную сеть и Интернет, электронным учебно-методическим* 

*материалам, библиотечному электронному каталогу, ЭБС, к электронной информационно-*

*образовательной среде, мультимедийный проектор, экран.* 

*Учебно-наглядные пособия:* 

*Информационно-тематический стенд* 

*Лицензионное программное обеспечение:* 

*ОС Windows 10 (Контракт №52 01.08.2019 с Экстрим Комп). Срок действия лицензии – бессрочно. Microsoft Office Standard 2010 (Договор 14-0512 от 25.05.2012 с ООО Сити-Комп Групп). Срок действия лицензии – бессрочно.* 

*Microsoft Office Access 2010 (Гос. контракт №8 от 16.04.2021 с ООО «+Альянс»). Срок действия лицензии – бессрочно.* 

*Microsoft Visio 2010 (Гос. контракт №8 от 16.04.2021 с ООО «+Альянс»). Срок действия лицензии – бессрочно.* 

*Mathcad 15 M030 (Договор 06-1113 от 15.11.2013 с ООО Сити-Комп Групп). Срок действия лицензии – бессрочно.* 

*Лицензионное программное обеспечение отечественного производства:* 

*1C:Предприятие 8 (Лицензионный договор 2205 от 17.06.2015 с ООО Верное решение). Срок действия лицензии – бессрочно.* 

*КОМПАС-3D (Сублицензионный договор №МЦ-19-00205 от 07.05.2019 с АСКОН-ЦР). Срок действия лицензии – бессрочно.* 

*Project Expert Tutorial (Договор 0313/1П-06 от 24.10.2012 с ООО Сити-Комп Групп). Срок действия лицензии – бессрочно.* 

*DA Standard (Регистрационный №410224 от 21.06.1999 с Контекст). Срок действия лицензии – бессрочно. Консультант Плюс (справочно-правовая система) (Гос. контракт №41 от 30.03.2018 с ООО Альянс). Срок действия лицензии – бессрочно.* 

*Свободно распространяемое программное обеспечение:*

*STADIA 8 Учебная (свободно распространяемое ПО).* 

*Figma (свободно распространяемое ПО).* 

*Яндекс.Браузер (свободно распространяемое ПО).* 

*MetaTrader 4 (свободно распространяемое ПО).* 

*Учебная аудитория для проведения учебных занятий семинарского типа, курсового проектирования (выполнения курсовых работ), групповых и индивидуальных консультаций, текущего контроля и промежуточной аттестации – 3-313* 

*Основное оборудование и технические средства обучения:* 

*Специализированная мебель на 22 посадочных мест, доска настенная, рабочее место преподавателя.* 

*11 компьютеров с выходом в локальную сеть и Интернет, электронным учебно-методическим* 

*материалам, библиотечному электронному каталогу, ЭБС, к электронной информационно-*

*образовательной среде.* 

*Учебно-наглядные пособия:* 

*Информационно-тематические стенды* 

*Лицензионное программное обеспечение:* 

*ОС Windows 10 (Контракт №083 от 05.02.2013). Срок действия лицензии – бессрочно.* 

*Microsoft Office Standard 2010 (Договор 14-0512 от 25.05.2012 с ООО Сити-Комп Групп). Срок действия лицензии – бессрочно.* 

*Mathcad 15 M030 (Договор 06-1113 от 15.11.2013 с ООО Сити-Комп Групп). Срок действия лицензии – бессрочно.* 

*Microsoft Office Access 2010 (Гос. контракт №8 от 16.04.2021 с ООО «+Альянс»). Срок действия лицензии – бессрочно.* 

*Microsoft Visio 2010 (Гос. контракт №8 от 16.04.2021 с ООО «+Альянс»). Срок действия лицензии – бессрочно.* 

*Лицензионное программное обеспечение отечественного производства:* 

*1C:Предприятие 8, 1C: Документооборот ПРОФ (Лицензионный договор 2205 от 17.06.2015 с ООО Верное решение). Срок действия лицензии – бессрочно.* 

*Консультант Плюс (справочно-правовая система) (Гос. контракт №41 от 30.03.2018 с ООО Альянс). Срок действия лицензии – бессрочно.* 

*Свободно распространяемое программное обеспечение:*

*Figma (свободно распространяемое ПО).* 

*Ramus Educational (свободно распространяемое ПО).* 

*Яндекс.Браузер (свободно распространяемое ПО).* 

*MetaTrader 4 (свободно распространяемое ПО).* 

*Учебная аудитория для проведения учебных занятий семинарского типа, курсового проектирования (выполнения курсовых работ), групповых и индивидуальных консультаций, текущего контроля и промежуточной аттестации – 3-317* 

#### *Основное оборудование и технические средства обучения:*

*Специализированная мебель на 26 посадочных мест, доска настенная, рабочее место преподавателя. 8 компьютеров с выходом в локальную сеть и Интернет, электронным учебно-методическим материалам, библиотечному электронному каталогу, ЭБС, к электронной информационно-образовательной среде. Лицензионное программное обеспечение:* 

*ОС Windows 10 (Контракт №0327100004513000065\_45788 от 28.01.2014). Срок действия лицензии – бессрочно. Microsoft Office Standard 2016 (Договор Tr000128244 от 12.12.2016 с ООО СофтЛайн Трейд). Срок действия лицензии – бессрочно. Mathcad 15 M030 (Договор 06-1113 от 15.11.2013 с ООО Сити-Комп Групп). Срок действия лицензии – бессрочно. Microsoft Office Access 2010 (Гос. контракт №8 от 16.04.2021 с ООО «+Альянс»). Срок действия лицензии – бессрочно. Microsoft Visio 2010 (Гос. контракт №8 от 16.04.2021 с ООО «+Альянс»). Срок действия лицензии – бессрочно. Microsoft Project 2010 (Гос. контракт №8 от 16.04.2021 с ООО «+Альянс»). Срок действия лицензии – бессрочно. Pinnacle Studio 17 (Контракт 172 от 28.12.2014 с ООО АльтА плюс ООО). Срок действия лицензии – бессрочно. Лицензионное программное обеспечение отечественного производства: Консультант Плюс (справочно-правовая система) (Гос. контракт №41 от 30.03.2018 с ООО Альянс). Срок действия лицензии – бессрочно. Свободно распространяемое программное обеспечение: Bizagi Modeler (свободно распространяемое ПО). Ramus Educational (свободно распространяемое ПО). QBasic (свободно распространяемое ПО). PascalABC.NET (свободно распространяемое ПО). Figma (свободно распространяемое ПО). Яндекс.Браузер (свободно распространяемое ПО). MetaTrader 4 (свободно распространяемое ПО). Помещения для самостоятельной работы: Читальный зал научной библиотеки. Основное оборудование и технические средства обучения: Специализированная мебель на 100 посадочных мест, доска настенная, кафедра, рабочее место преподавателя. 15 компьютеров с выходом в локальную сеть и Интернет, электронным учебно-методическим материалам, библиотечному электронному каталогу, ресурсам ЭБС, к электронной информационнообразовательной среде. Лицензионное программное обеспечение: ОС Windows 10 (Договор 15948 от 14.11.2012). Срок действия лицензии – бессрочно. Лицензионное программное обеспечение отечественного производства: Консультант Плюс (справочно-правовая система) (Гос. контракт №41 от 30.03.2018 с ООО Альянс). Срок действия лицензии – бессрочно. Свободно распространяемое программное обеспечение: LibreOffice (свободно распространяемое ПО). Яндекс.Браузер (свободно распространяемое ПО). Второе помещение* 

*Помещения для хранения и профилактического обслуживания учебного оборудования - 3-315, 3-303. Оснащены специализированной мебелью (столы, стулья, шкафы с инструментами для ремонта и профилактического обслуживания учебного оборудования)* 

## **8. ОБЕСПЕЧЕНИЕ ОБРАЗОВАТЕЛЬНОГО ПРОЦЕССА ДЛЯ ЛИЦ С ОГРАНИЧЕННЫМИ ВОЗМОЖНОСТЯМИ ЗДОРОВЬЯ И ИНВАЛИДОВ**

для слепых и слабовидящих:

- лекции оформляются в виде электронного документа, доступного с помощью компьютера со специализированным программным обеспечением;

- письменные задания выполняются на компьютере со специализированным программным обеспечением, или могут быть заменены устным ответом;

- обеспечивается индивидуальное равномерное освещение не менее 300 люкс;

- для выполнения задания при необходимости предоставляется увеличивающее устройство; возможно также использование собственных увеличивающих устройств;

- письменные задания оформляются увеличенным шрифтом;

- экзамен и зачёт проводятся в устной форме или выполняются в письменной форме на компьютере.

для глухих и слабослышащих:

лекции оформляются в виде электронного документа, либо предоставляется звукоусиливающая аппаратура индивидуального пользования;

- письменные задания выполняются на компьютере в письменной форме;

- экзамен и зачёт проводятся в письменной форме на компьютере; возможно проведение в форме тестирования.

для лиц с нарушениями опорно-двигательного аппарата:

лекции оформляются в виде электронного документа, доступного с помощью компьютера со специализированным программным обеспечением;

- письменные задания выполняются на компьютере со специализированным программным обеспечением;

- экзамен и зачёт проводятся в устной форме или выполняются в письменной форме на компьютере.

При необходимости предусматривается увеличение времени для подготовки ответа.

Процедура проведения промежуточной аттестации для обучающихся устанавливается с учётом их индивидуальных психофизических особенностей. Промежуточная аттестация может проводиться в несколько этапов.

При проведении процедуры оценивания результатов обучения предусматривается использование технических средств, необходимых в связи с индивидуальными особенностями обучающихся. Эти средства могут быть предоставлены университетом, или могут использоваться собственные технические средства.

Проведение процедуры оценивания результатов обучения допускается с использованием дистанционных образовательных технологий.

Обеспечивается доступ к информационным и библиографическим ресурсам в сети Интернет для каждого обучающегося в формах, адаптированных к ограничениям их здоровья и восприятия информации:

для слепых и слабовидящих:

- в печатной форме увеличенным шрифтом;

- в форме электронного документа;

- в форме аудиофайла.

для глухих и слабослышащих:

- в печатной форме;

- в форме электронного документа.

для обучающихся с нарушениями опорно-двигательного аппарата:

- в печатной форме;

- в форме электронного документа;

- в форме аудиофайла.

Учебные аудитории для всех видов контактной и самостоятельной работы, научная библиотека и иные помещения для обучения оснащены специальным оборудованием и учебными местами с техническими средствами обучения:

для слепых и слабовидящих:

- электронно-оптическое устройство доступа к информации для лиц с ОВЗ предназначено для чтения и просмотра изображений людьми с ослабленным зрением.

- специализированный программно-технический комплекс для слабовидящих. (аудитория 1-203)

для глухих и слабослышащих:

 - автоматизированным рабочим местом для людей с нарушением слуха и слабослышащих;

- акустический усилитель и колонки;

- индивидуальные системы усиления звука

«ELEGANT-R» приемник 1-сторонней связи в диапазоне 863-865 МГц

«ELEGANT-T» передатчик

«Easy speak» - индукционная петля в пластиковой оплетке для беспроводного подключения устройства к слуховому аппарату слабослышащего

Микрофон петличный (863-865 МГц), Hengda

Микрофон с оголовьем (863-865 МГц)

- групповые системы усиления звука

-Портативная установка беспроводной передачи информации.

- для обучающихся с нарушениями опорно-двигательного аппарата:
	- передвижными, регулируемыми эргономическими партами СИ-1;
	- компьютерной техникой со специальным программным обеспечением.

# **Приложение 1**

# **ФОНД ОЦЕНОЧНЫХ СРЕДСТВ**

## по дисциплине **Сетевая экономика**

# **1. ПАСПОРТ ФОНДА ОЦЕНОЧНЫХ СРЕДСТВ**

Направление подготовки: 09.03.03 Прикладная информатика

Профиль Программно-технические средства информатизации

Дисциплина: Сетевая экономика

Форма промежуточной аттестации: зачёт

# **2. ПЕРЕЧЕНЬ ФОРМИРУЕМЫХ КОМПЕТЕНЦИЙ И ЭТАПЫ ИХ ФОРМИРОВАНИЯ**

## **2.1. Компетенции, закреплённые за дисциплиной ОПОП ВО.**

Изучение дисциплины «Сетевая экономика» направлено на формирование следующих компетенций:

## **профессиональных компетенций (ПК):**

**ПКС-4.** Способен проводить анализ и выбор программно-технологических платформ, сервисов и информационных ресурсов информационной системы ПКС-4.1. Инициирует работы по реализации запросов, связанных с использованием ИС

## **2.2. Процесс формирования компетенций по дисциплине**

#### **«Сетевая экономика»**

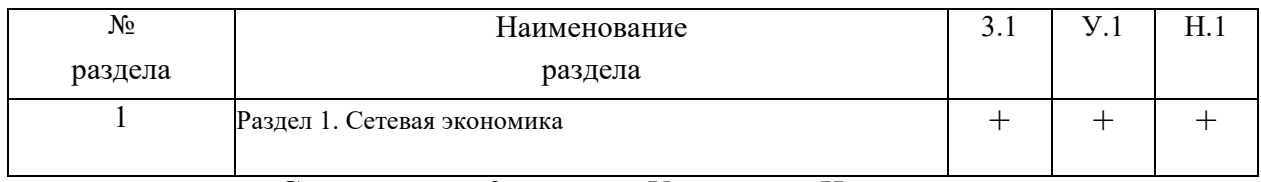

**Сокращение:** 3. - знание; У. - умение; Н. - навыки.

## **2.3. Структура компетенций по дисциплине Сетевая экономика**

**ПКС-4.** Способен проводить анализ и выбор программно-технологических платформ, сервисов и информационных ресурсов информационной системы **ПКС-4.1.** Инициирует работы по реализации запросов, связанных с использованием ИС Знать (3.1) Уметь (У.1) Владеть (Н.1) инструменты и методы коммуникаций, каналы коммуникаций, современный отечественный и зарубежный опыт Лекции раздела N<sub>o</sub>1 осуществлять коммуникации Лаб. раб раздела №1 навыками планирования работы по запросу Лаб. и самостоятел ьные работы раздела №1

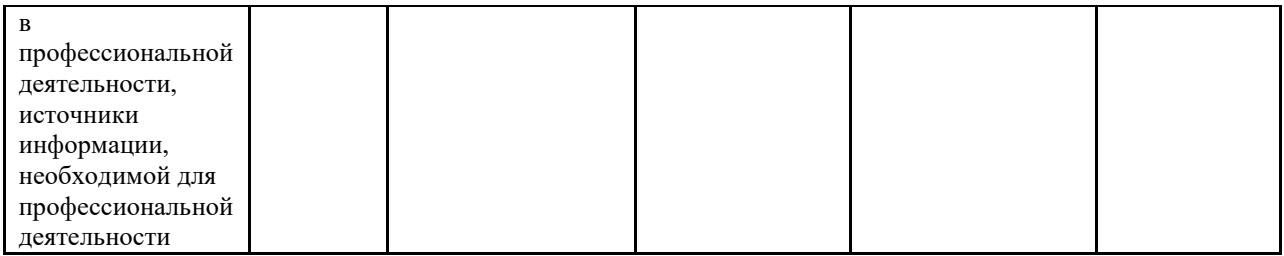

# **3. ПОКАЗАТЕЛИ, КРИТЕРИИ ОЦЕНКИ КОМПЕТЕНЦИЙ И ТИПОВЫЕ КОНТРОЛЬНЫЕ ЗАДАНИЯ**

#### *3.1. Оценочные средства для проведения промежуточной аттестации дисциплины*

#### **Карта оценочных средств промежуточной аттестации дисциплины, проводимой в**

#### $N_2$  $\frac{N_2}{n}{\pi}$  Раздел дисциплины Контролируемые дидактические единицы (темы, вопросы) Контролируемые компетенции Оценочное средство (№ вопроса) 1 Раздел 1. Сетевая экономика Введение в сетевую экономику Обзор рынка электронной коммерции Структура рынка электронной коммерции Торговые ряды Yandex.Market, Беру. Покупка в Интернет-магазине и ее оплата. Торговые площадки Обзор электронных торговых площадок. Осуществление закупок. Система государственных закупок в РФ Теория электронной торговли в интернетмагазинах Системы электронной коммерции в секторе B2С Технология оформления покупки за рубежом Интернет-маркетинг и персонализация бизнеса Электронный бизнес в социальных сетях и сообществах Электронные платежные системы Понятие и модели Интернет-банкинга Виртуальные аукционы в Интернет Виртуальные биржи в Интернет Кэшбэк-сервисы: обзор, процедура заработка Поиск работы в Интернет. Составление грамотного резюме Организация туристического бизнеса в Интернет Государственные электронные услуги в РФ Электронное правительство Безопасность электронного бизнеса Обзор отечественного коммерческого ПО. Правовое регулирование сетевой экономики. Электронная коммерция с помощью ПКС-4.1 Вопрос на зачёте 1-51

криптовалюты.

### **форме зачета**

#### **Перечень вопросов к зачёту по дисциплине «Сетевая экономика»**

- 1. Сетевая экономика и электронная коммерция.
- 2. Виды электронного бизнеса.
- 3. Преимущества и недостатки СЭ.
- 4. История становления сетевой экономики
- 5. Обзор рынка электронной коммерции (торговли) в России в текущем году.
- 6. Обзор рынка электронной коммерции (торговли) в мире в текущем году.
- 7. Модели электронной коммерции.
- 8. Модели электронной коммерции в потребительском секторе (C2B; C2C; C2G)
- 9. Модели электронной коммерции в бизнес-секторе (B2B; B2C; B2G)
- 10. Модели электронной коммерции в секторе (G2B; G2G; G2C).
- 11. Факторы снижения издержек в бизнес-моделях электронной коммерции.
- 12. Характеристика аукционной торговли.
- 13. Виды Интернет-аукционов.
- 14. Технологический цикл аукционных торгов.
- 15. Составление и размещение резюме.
- 16. Поиск работы в России. Фриланс.
- 17. Фриланс: современный инструмент сетевой экономики
- 18. Понятие электронных денег, электронных платежных систем.
- 19. Виды электронных платежных систем.
- 20. Основы работы электронных платежных систем.
- 21. Перспективы развития электронных платежных систем.
- 22. Характеристика электронной платёжной системы ЮMoney.
- 23. Понятие и виды ЭТП
- 24. ЭТП для государственных закупок
- 25. ЭТП для закупок компаний с госучастием
- 26. ЭТП для закупок коммерческих компаний
- 27. ЭТП по аренде, реализации имущества и банкротству
- 28. Сущность и этапы становления электронной биржи, понятие интернет-трейдинга, Дэйтрейдинг
- 29. Характеристика основных биржевых терминов.
- 30. Принцип работы электронной биржи.
- 31. Преимущества электронной биржи.
- 32. Мировой валютный рынок FOREX
- 33. Метатрейдер площадка для электронных торгов.
- 34. Электронные торговые площадки по 44-ФЗ.
- 35. Виды дистанционных банковских услуг.
- 36. Преимущества и недостатки интернет-банкинга.
- 37. Тенденции и перспективы развития Интернет-банкинга.
- 38. Понятие и особенности интернет-магазина.
- 39. Классификация интернет-магазинов.
- 40. Сектор G2C. Официальная Россия. Электронное правительство.
- 41. Общие сведения об едином портале государственных услуг.
- 42. Принципы функционирования маркетинговых коммуникаций в интернете и их использование для получения максимальной отдачи
- 43. Сектор В2С. Туристические агентства.
- 44. Осуществление закупок.
- 45. Интернет-маркетинг и персонализация бизнеса
- 46. Электронный бизнес в социальных сетях и сообществах
- 47. Кэшбэк-сервисы: обзор, процедура заработка.
- 48. Безопасность электронного бизнеса.
- 49. Обзор отечественного коммерческого ПО.
- 50. Правовое регулирование сетевой экономики.
- 51. Электронная коммерция с помощью криптовалюты.

## **Критерии оценки компетенций.**

Промежуточная аттестация обучающихся по дисциплине «Сетевая экономика» проводится в соответствии с Уставом Университета, Положением о текущем контроле успеваемости и промежуточной аттестации обучающихся по программам ВО. Промежуточная аттестация по дисциплине «Сетевая экономика» проводится в соответствии с рабочим учебным планом в форме зачёта в 6 семестре по очной форме обучения, на 3 курсе по заочной форме обучения Обучающиеся допускается к зачёту по дисциплине в случае выполнения им учебного плана по дисциплине: выполнения всех заданий и мероприятий, предусмотренных рабочей программой дисциплины.

#### *Оценивание студента на зачёте*

Оценка знаний студента на зачете носит комплексный характер и определяется его:

- ответом на зачете
- результатами промежуточной аттестации;
- прохождением итогового теста

Знания, умения, навыки студента на зачете оцениваются оценками: «*зачтено*», «*не зачтено».* 

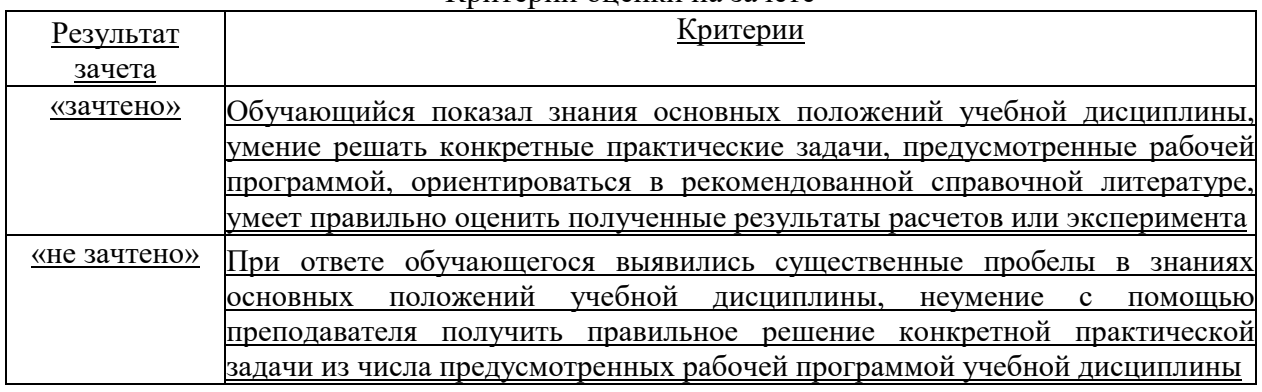

#### Критерии оценки на зачете

#### *3.2. Оценочные средства для проведения текущего контроля знаний по дисциплине*

#### **Карта оценочных средств текущего контроля знаний по дисциплине**

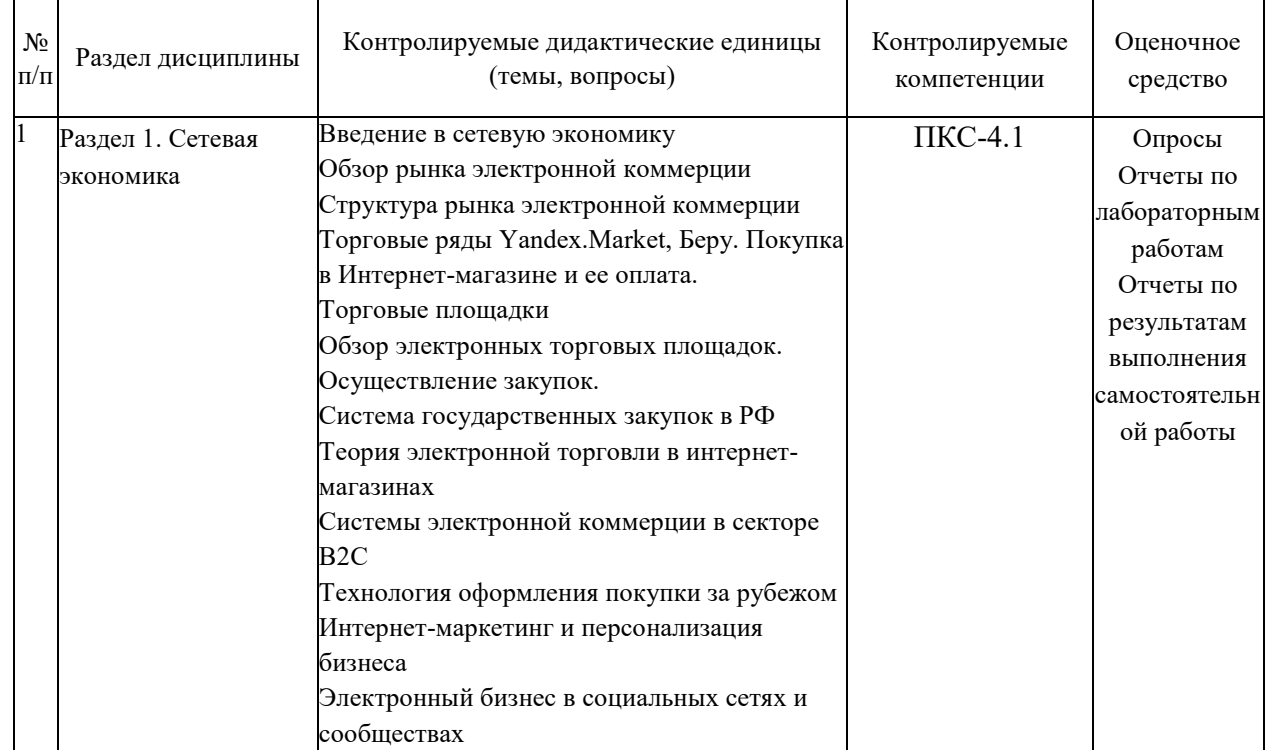

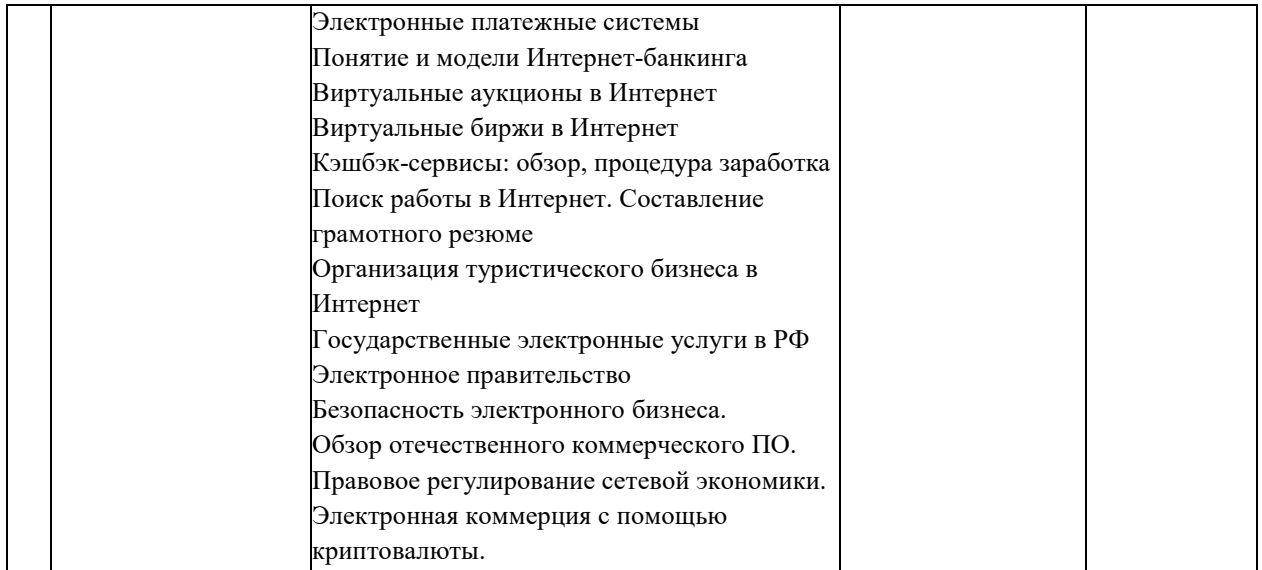

#### **Примерные тестовые задания для промежуточной аттестации и текущего контроля знаний**

**1. Сетевая экономика** – это

#### **2. Сфера электронной коммерции:**

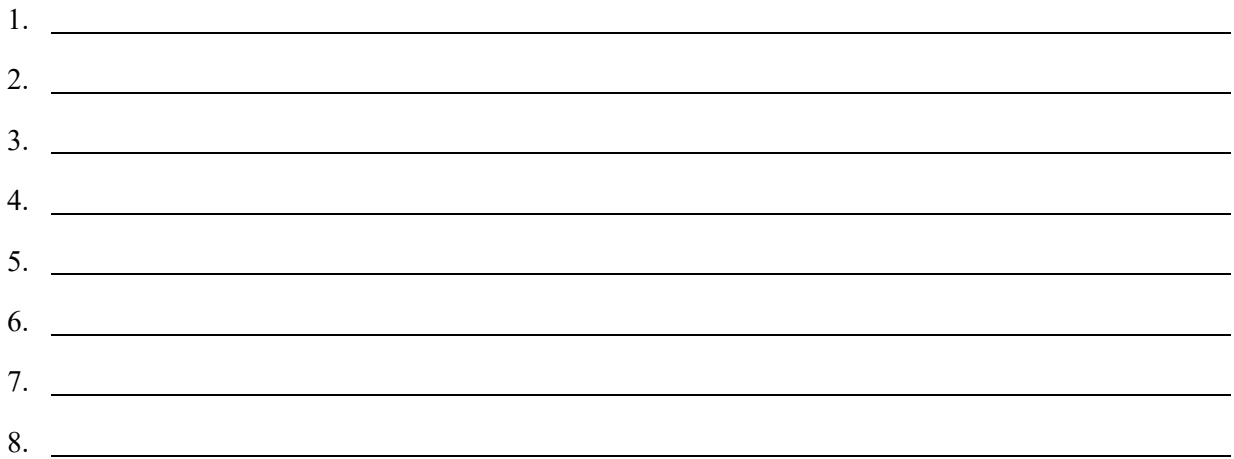

#### **3. Электронная розничная торговля – это система:**

- 1. В2В
- 2. В2С
- 3. B2G
- 4. C2G

**4. Все сделки, заключаемые между компаниями и правительственными организациями, входят в категорию**

- 5. В2В
- 6. В2С
- 7. B2G
- 8. C2G
- **5. Электронная коммерция позволяет поставщикам и заказчикам в равной мере использовать новые выгодные возможности. Представьте эти преимущества таблично.**

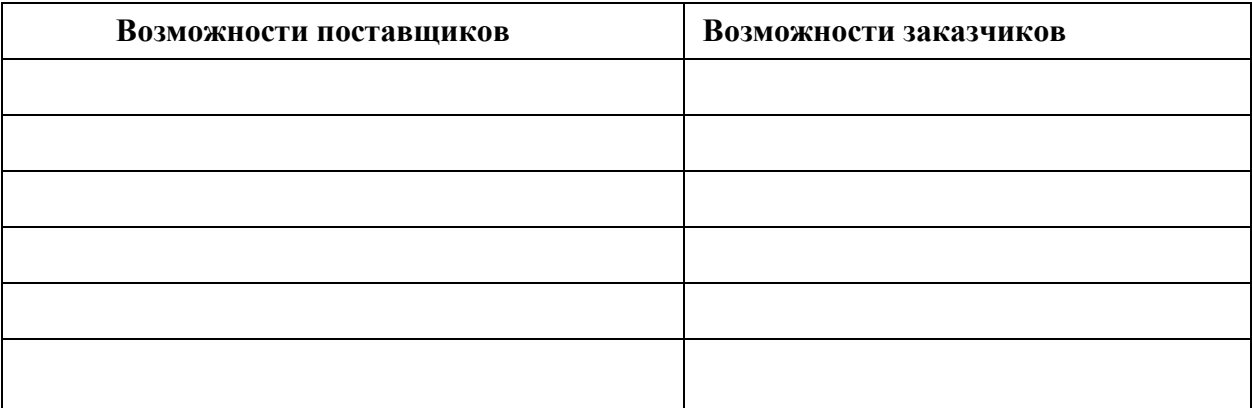

## **6. Сектор электронного рынка В2В относится к категории:**

- 1. Бизнес бизнес;
- 2. Бизнес потребитель;
- 3. Потребитель администрация;
- 4. Бизнес администрация.

## **7. Сравните цены и способы покупки систем В2В и В2С:**

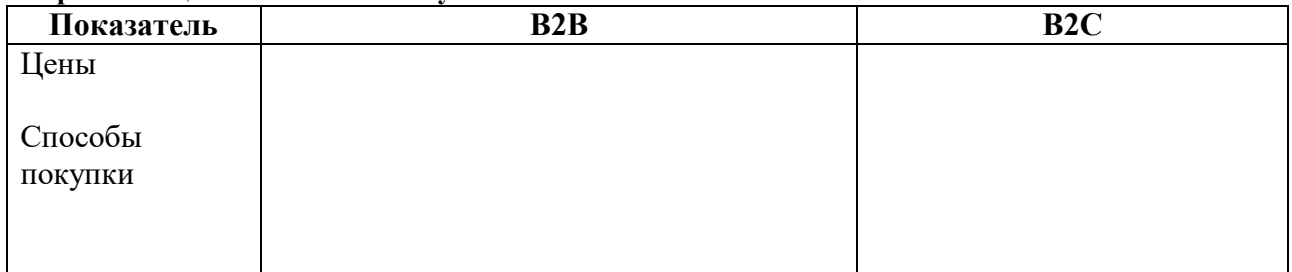

#### **8. Выберите правильное утверждение:**

- 1. по своему объему и значению сектор В2С намного превосходит В2В;
- 2. по своему объему и значению сектор В2В намного превосходит В2С;
- 3. по своему объему и значению сектор В2В примерно равен В2С.

#### **9. Если продукты компании используются в различных отраслях, то их продают:**

- 1. на вертикальном рынке В2В;
- 2. на горизонтальном рынке В2В.

## **10. Если продукты компании очень специализированы и их использование ограничено конкретной отраслью, то они продаются:**

- 1. на вертикальном рынке В2В;
- 2. на горизонтальном рынке В2В.

#### **11. Тип закрытого рынка В2В, использующий динамичную модель ценообразования:**

- 1. интернет-магазин;
- 2. интернет-витрина;
- 3. электронный форум;
- 4. телеконференция.

#### **12. Модель открытого рынка В2В при динамичном ценообразовании:**

- 1. мелкий электронный магазин;
- 2. электронные закупки;
- 3. электронная сеть снабжения;
- 4. модель электронной биржи.

#### **13. Модель открытого рынка В2В при фиксированном ценообразовании:**

- 1. мелкий электронный магазин;
- 2. электронные закупки;
- 3. электронная сеть снабжения;
- 4. модель электронной биржи.

#### **14. Модель закрытого рынка В2В при динамичном ценообразовании:**

- 1. мелкий электронный магазин;
- 2. электронные закупки;
- 3. электронная сеть снабжения;
- 4. модель электронной биржи.

### **15. Модель закрытого рынка В2В при статичном ценообразовании:**

- 1. мелкий электронный магазин;
- 2. электронные закупки;
- 3. электронная сеть снабжения;
- 4. модель электронной биржи.

### **16. Сектор электронного рынка В2С относится к категории:**

- 1. Бизнес бизнес;
- 2. Бизнес потребитель;
- 3. Потребитель администрация;
- 4. Бизнес администрация.

#### **17. Сравните основные критерии и формы оплаты систем В2В и В2С:**

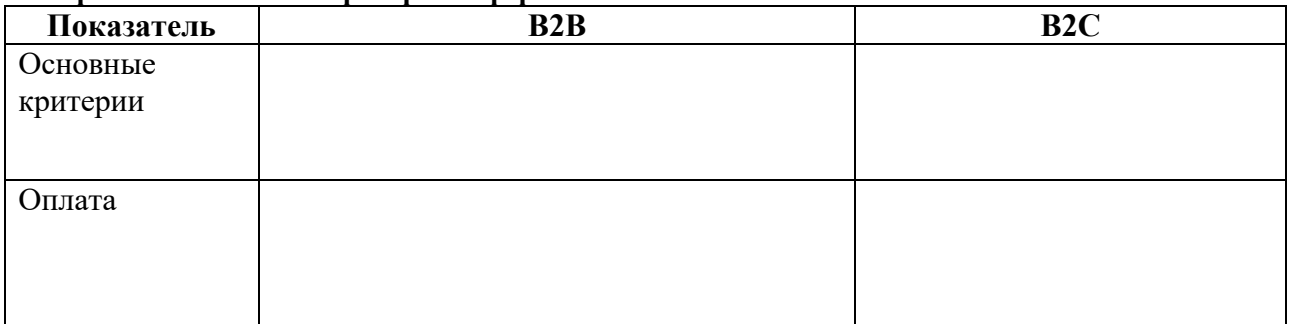

## **18. Процесс обработки трансакций, представленный на рисунке, осуществляется в:**

- 1. Интернет-магазине;
- 2. Интернет-витрине.

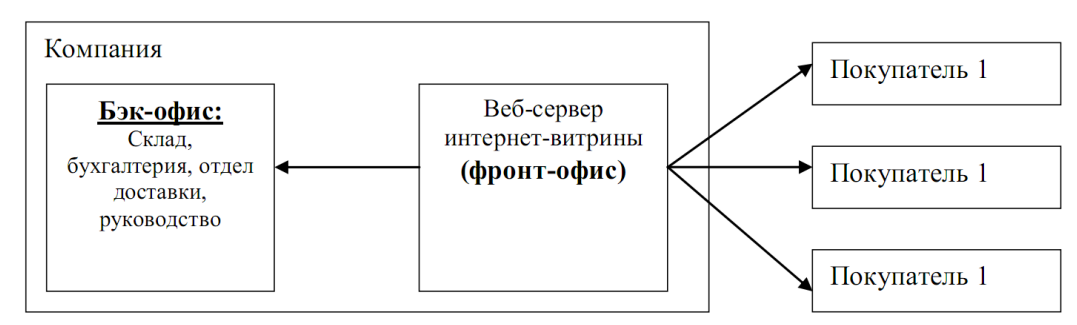

#### **19. Интернет-витрина, расположенная на веб-сервере и снабженная виртуальной потребительской корзиной – это:**

- 1. бэк-офис;
- 2. фронт-офис;
- 3. профайлинг;
- 4. сайтпромоушн.

#### **20. Систематический сбор и анализ статистической информации о покупателях – это:**

- 1. промоушн;
- 2. дистрибуция;
- 3. профайлинг;
- 4. мониторинг.

#### **21. Минимум программно-аппаратных компонентов, необходимых для функционирования интернет-магазина, включает:**

- 1. веб-сервер;
- 2. потребительский спрос;
- 3. сервер приложений;
- 4. СУБД-сервер;
- 5. потребительская корзина;
- 6. антивирусная программа.

#### **22. Опишите таблично достоинства и недостатки различных систем ведения розничной электронной торговли**

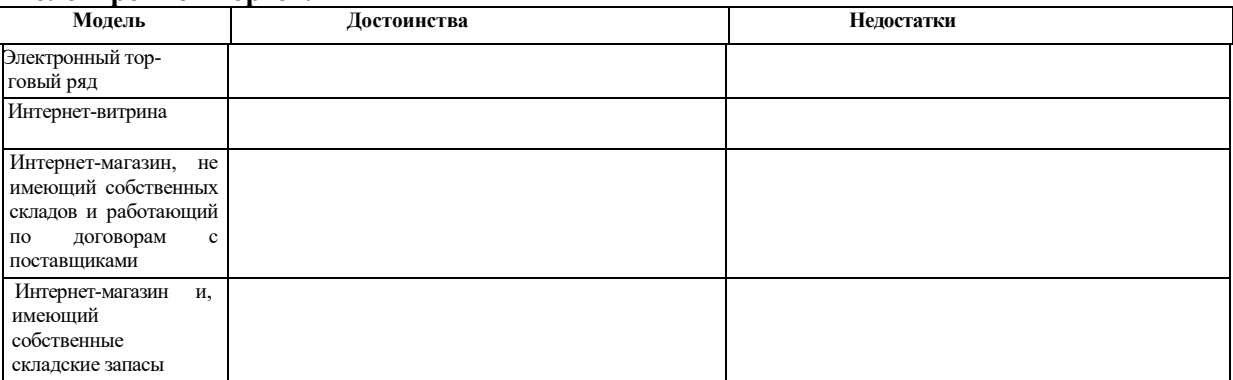

#### **23. Первый интерактивный элемент интерфейса, с которым сталкивается пользователь, отражает товарный ассортимент интернет-магазина:**

- 1. прейскурант цен;
- 2. каталог товаров;
- 3. исторические справки;
- 4. руководство магазина.

#### **24.Выберите этапы покупки товара в интернет-магазине:**

- 1. мотивация покупателя;
- 2. выбор товара;
- 3. баннерная реклама;
- 4. оформление заказа.

#### **25. Тип корзины, которая используется для автоматизации снабжения крупных географически распределенных предприятий:**

- 1. корпоративная;
- 2. стандартная;
- 3. типовая;
- 4. основная;
- 5. вспомогательная.

#### **26.Расположите в правильной последовательности обработки заказа:**

- 1. оформление документов на доставку товара;
- 2. регистрация товара на складе;
- 3. оплата.

**27.Перечислите способы оплаты товаров в интернет-магазинах:**

#### **28.Предоставление услуг специализированного посредника – это:**

- 1. аутсорсинг;
- 2. профайлинг;
- 3. лизинг;
- 4. хостинг.

#### **29.Аренда дискового пространства у провайдера – это:**

- 1. аутсорсинг;
- 2. профайлинг;
- 3. контент;
- 4. хостинг.

#### **30. Перечислите варианты организации систем ннтернет-торговли:**

#### **31. Содержание веб-страниц не связано автоматически с базой данных товаров в вебсайте:**

1. динамическом;

- 2. статическом;
- 3. статистическом;
- 4. прогрессирующем.

## **32. Информационное наполнение сайта – это:**

- 1. аутсорсинг;
- 2. профайлинг;
- 3. контент;
- 4. хостинг.

## **33. Секторы электронного рынка В2G относится к категории:**

- 1) Бизнес бизнес;
- 2) Бизнес потребитель;
- 3) Потребитель администрация;
- 4) Бизнес администрация.

## **34. Секторы электронного рынка С2G относится к категории:**

- 1) Бизнес бизнес;
- 2) Бизнес потребитель;
- 3) Потребитель администрация;
- 4) Бизнес администрация.

#### **35. Сайт Правительства РФ:**

- 1) government.ru;
- 2) e-rus.ru;
- 3) www.apcc.gov.au;
- 4) contractscanada.gc.ca.

## **36. Официальным сайтом электронных госзакупок является:**

- 1) zakupki.gov.ru;
- 2) e-rus.ru;
- 3) www.bob.ru;
- 4) infogoz.vimi.ru.

## **37. Способ размещения госзаказа:**

- 1) торги;
- 2) продажа;
- 3) аукцион.

#### **38. Решением финансовых проблемы электронных госзакупок является:**

- 1) лицензирование;
- 2) сертификация;
- 3) страхование.
- **39. Срок электронного конкурса госзакупок:**
	- 1) 20 дней;
	- 2) 10 дней;
	- 3) 45 дней.
- **40. Реквизит электронного документа, предназначенный для защиты данного электронного документа от подделки и позволяющий идентифицировать автора документа, а также установить отсутствие искажения информации в электронном документе – это:**
	- 1) аутентификация пользователя;
	- 2) шифрование криптографией;
	- 3) электронная цифровая подпись.

#### **41. Очень большие числа или файлы, которые выполняют функции денежных знаков – это:**

- 1. кредитная карта;
- 2. дебетовая карта;
- 3. электронные наличные;
- 4. смарт карта.

## 42. Проведение банковских операций через сеть Internet:

- 1. Интернет-трейдинг;
- 2. Интренет-реклама;
- 3. Интернет-банкинг;
- 4. Интернет-транзакция.

## 43. Системы электронных наличных, существующих сегодня в России:

- 1. CyberPlat;
- 2. PayCash;
- 3. WebMoney;
- 4. Assist.

## 44. Платежные системы с использованием кредитных карт:

- 1. CyberPlat:
- 2. PayCash;
- 3. WebMoney;
- 4. Телебанк.

## 45. Системы Internet-банкинга:

- 1. CyberPlat:
- 2. Домашниый банк;
- 3. WebMoney;
- 4. Телебанк.

#### 46. Выявите соответствие типов безопасности и их понятия:

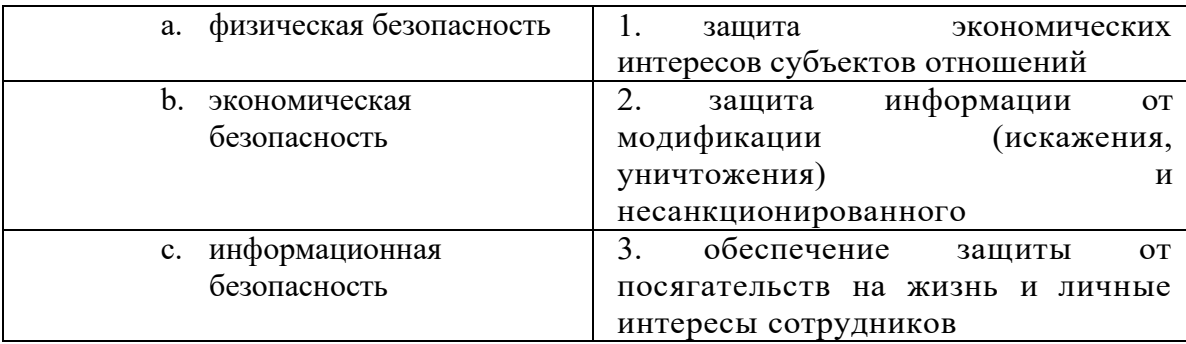

## 47. Категории информационной безопасности:

- 1. доступность;
- 2. единство:
- 3. целостность;
- 4. конфиленциальность:
- 5. системность.

#### 48. Перечислите основные угрозы информационной безопасности электронной коммерции:

#### 49. Мероприятия по обеспечению безопасности считаются эффективными, если:

- 1. стоимость системы защиты, обеспечивающий заданный уровень безопасности, оказывается меньше затрат по возмещению убытков, понесенных в результате нарушения безопасности;
- 2. стоимость системы защиты, обеспечивающий заданный уровень безопасности, оказывается больше затрат по возмешению убытков, понесенных в результате нарушения безопасности:
- 3. стоимость системы защиты, обеспечивающий заданный уровень безопасности, оказывается не меньше затрат по возмещению убытков, понесенных в результате нарушения безопасности.
- 50. К объективным факторам, влияющим на рост степени риска деятельности предприятия, относятся:
	- 1. производственный потенциал;
	- 2. инфляция;
	- 3. конкуренция;
- 4. уровень техники безопасности;
- 5. экономический кризис;
- 6. уровень производительности труда;
- 7. налогообложение;
- 8. выбор типа контракта с инвестором.

51. Перечислите вида мошенничеств в сфере электронной коммерции

## Критерии оценки тестовых заданий Пример оценки тестовых заданий может определяться по формуле:

Число правильных ответов

Всего вопросов в т есте

Где Оц.тестир, - оценка за тестирование. Оценка за тест используется как составная общей оценки за курс, как указано в примере п.3.1.